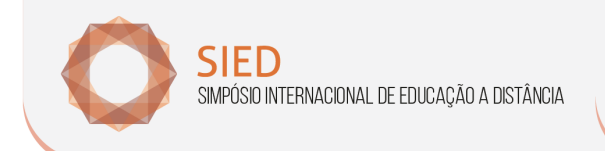

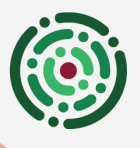

FnPFD CONTRO DE PESQUISADORES EM EDUCAÇÃO A DISTÂNCIA

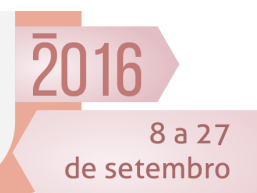

**UHKY ZTI** 

# **USO DO FREEMIND NA ELABORAÇÃO DE MAPAS MENTAIS E OU CONCEITUAIS COMO RECURSO DE METODOLOGIA ATIVA DE APRENDIZAGEM NA FORMAÇÃO DE PROFESSORES - APLICABILIDADE NO CURSO DE ESPECIALIZAÇÃO DO MÍDIAS\UESB.**

*FREEMIND USE THE MAPS PREPARATION AND MENTAL OR AS A RESOURCE CONCEPTUAL METHODOLOGY ACTIVE LEARNING IN TEACHER TRAINING - APPLICABILITY IN SPECIALIZED COURSE MEDIA \ UESB .* 

**Josenir Hayne Gomes** SEC/Instituto Anísio Teixeira/IAT josenirhayne@ig.com.br; johayne47@gmail.com

#### *Resumo:*

*Estudos desenvolvidos apontam que o Brasil precisa melhorar as competências dos professores no uso das tecnologias da informação e comunicação (TICs), pois, a forma como o sistema educacional incorpora estas tecnologias interferem diretamente na exclusão e/ou inclusão digital. As tecnologias estão transformando o papel dos professores na sala de aula e estes, por sua vez precisam estar capacitados para tal. Este artigo promove uma discussão sobre a importância na formação dos professores de utilizar recursos midiáticos que através das TICs, representam aspectos motivacionais e para tanto, utilizou-se o instrumento freemind numa proposta colaborativa de aprendizagem significativa, promovendo a interatividade entre os pares no curso de especialização do Mídias; com propósito de mediar algumas atividades promovidas no referido curso, especificamente em um dos fóruns de discussão. E para que estes instrumentos possam incorporar o uso dos recursos midiáticos na prática educativa, foram utilizados referências bibliográficas para suporte teórico e a amostragem exemplificada realizou-se através do curso Mídias da UESB (Universidade Estadual do Sudoeste da Bahia). O estudo objetivou discutir a importância do uso do freemind na formação do professor, realizando uma pesquisa exploratória sobre estas ferramentas gratuitas (no caso o freemind) que podem ser utilizadas com propósito educativo aos envolvidos.* 

*Palavras-chave:* formação; professores; freemind.

Realização

#### *Abstract:*

*Studies conducted show that Brazil needs to improve the skills of teachers in the use of information and communication technologies (ICTs), because the way the educational system incorporates these technologies interfere directly in the exclusion and / or digital inclusion. The technologies are transforming the role of teachers in the classroom and these in turn need to be able to do so. This article promotes a discussion of the importance of the training of teachers to use media resources through ICT, represent motivational aspects and for that, we used the freemind instrument in a collaborative proposal for meaningful learning, promoting interaction among peers in the course of specialization of media; for the purpose of mediating some activities undertaken in that course, specifically in one of the discussion forums. And so that these instruments can* 

Formação, Tecnologias e **Cultura Digital** 

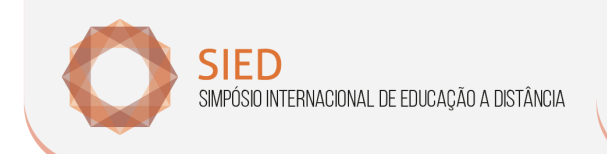

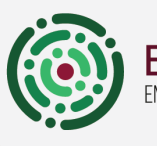

CONTRO DE PESQUISADORES EM EDUCAÇÃO A DISTÂNCIA

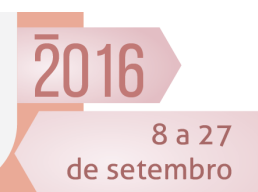

uFн∡ж

*incorporate the use of media resources in educational practice, references to theoretical support were used and sampling exemplified took place through the course of UESB Media (State University of Bahia Southwest). The study aimed to discuss the importance of using freemind in teacher education, conducting exploratory research on these free tools (in case the freemind) that can be used for educational purposes to those involved.* 

nPFD

 *Keywords: training; teachers; freemind.* 

# **1.Introdução**

 As novas tecnologias favorecem novos cenários para o ensino-aprendizagem indicando ao professor a necessidade de adquirir competências e habilidades para incorporar as tecnologias à sua prática educativa. Segundo Matos (2012, p.149), "as profundas mudanças que caracterizam a sociedade atual revelam que nenhuma reforma educacional resolve a crise em que estamos imersos, sem a adequada formação de professores".

Estudos desenvolvidos apontam que o Brasil precisa melhorar as competências dos professores no uso das tecnologias da comunicação e informação na educação, pois, a forma como o sistema educacional incorpora estas tecnologias interferem diretamente na exclusão e/ou inclusão digital. Assim, as tecnologias estão transformando o papel dos professores na sala de aula e estes, nem sempre são a primeira fonte de conhecimento para o aluno, este pode vir através dos dispositivos móveis conectados à Internet. Castells (2001) destaca que este momento e suas mudanças fazem parte da "era de informação" ou "sociedade da informação".

Assim, este estudo teve por objetivo discutir a importância do uso de freemind na formação do professor, no uso das tecnologias da informação e comunicação realizando uma pesquisa exploratória sobre estas ferramentas gratuitas (no referido caso o freemind), que podem ser utilizadas com propósito educativo por estes partícipes.

#### *1.1. Contextos de aplicação*

Sabe-se que alunos não aprendem todos do mesmo modo e que as dificuldades nem sempre são as mesmas; procurou-se diferenciar as estratégias de aprendizagem com a utilização do freemind, para indicar sínteses dos conteúdos abordados na plataforma do módulo AVA (Ambiente Virtual de Aprendizagem), no fórum de discussão "dialogando sobre Metodologias Ativas". A amostra recaiu em 30 alunos da 8ª oferta do curso de especialização do Midias na Educação da disciplina AVA, com a organização de 5 equipes compostas por 6 membros (toda esta atividade desenvolvida online, pois, parte deste curso é a distância).

Desta forma, partindo do princípio que os estudantes da sociedade atual são como afirma Prenski (2001, p.1) "os nossos alunos nativos digitais", sendo assim, em uma atividade realizada no fórum de discussão, utilizou-se o programa Freemind, que serviria de recurso motivacional, para indicá-lo na realização de esquemas temáticos do conteúdo Metodologias Ativas ou Significativas, atividade do fórum de discussão do módulo AVA. Entretanto, para que a estratégia não perdesse a razão de ser e provocar o contrário do

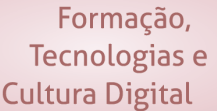

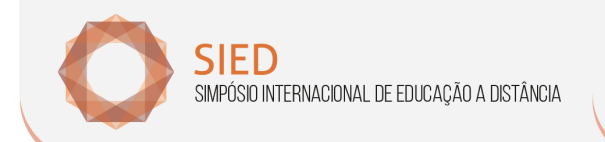

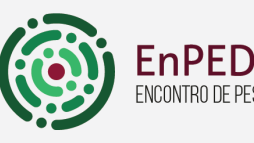

CONTRO DE PESQUISADORES EM EDUCAÇÃO A DISTÂNCIA

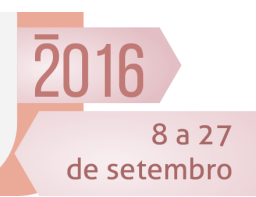

previsto como a desmotivação, os alunos foram previamente colocados a par desta metodologia tendo a oportunidade de se pronunciarem sobre a mesma.

Para tanto, os professores cursistas utilizaram esta experiência, mostrando-se participativos e motivados. Ao longo da experiência com os professores cursistas, ficou estabelecido pelo tutor o acompanhamento e orientação dos alunos, incentivando o pensamento crítico, esclarecendo-lhes dúvidas e intervindo sempre que necessário, dando-lhes autonomia na realização dos esquemas temáticos do freemind; no sentido de orientar a construção do seu próprio conhecimento, promovendo aprendizagens significativas, participando na construção do seu próprio conhecimento. Para autores como Piaget (1975) ou Vigotski (1978), (citado por Cruze Carvalho, 2010, p.382),

> "o construtivismo é o princípio de que aprender e ensinar significa construir conhecimento atribuindo ao aluno um papel ativo nesta construção".

Segundo Amante (2007, apud Caldas, 2011, p.58)

"o papel do professor na assistência a dar ao aluno, no trabalho com o computador será o de encorajar e incentivar, de forma a refletir sobre o seu próprio pensamento ao longo do processo de aprendizagem".

Desta forma, o aluno é um agente ativo da sua própria aprendizagem, na realização de atividades desafiadoras.

> "Ao professor cabe a função de supervisionar o processo de trabalho dos alunos praticando uma regulação interativa. O aluno vê nele centrada a ação do aprender ao estar em constante atividade, seja na pesquisa, seleção ou análise da informação, seja na estruturação do produto final a publicar" (Cruz e Carvalho, 2010, p.386).

Nesse sentido, o recurso que permite criar dinâmicas facilitadoras da aprendizagem através da tecnologia e que mais se adequou foi a utilização do Programa FreeMind, que contribuiu para aprendizagens mais significativas requerendo também experiências significativas.

#### *1.2 O FreeMind*

Um programa informático muito útil, prático, e que procura ser atrativo para a elaboração de esquemas mentais no campo educacional; trata-se de um recurso informático que permite estruturar e ordenar um conjunto de ideias de uma forma coerente em torno de um elemento principal usando palavras, imagens, ícones e cores. Uma ferramenta motivadora que permite, aos utilizadores, organizarem as informações, elaborando esquemas bastante simples e de compreensão fácil, criando uma linha de raciocínio lógica sobre os conteúdos temáticos.

Realização

**3**

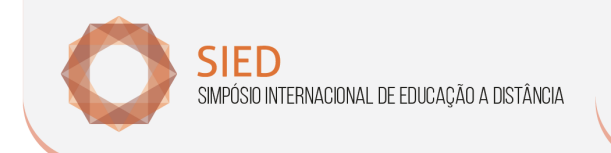

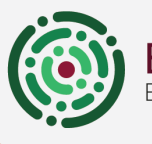

RO DE PESQUISADORES EM EDUCAÇÃO A DISTÂNCIA

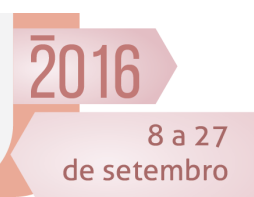

**u**fsteत

Este programa é de fácil utilização e tem a vantagem de estar disponível em português, o que facilita o trabalho dos discentes. A descoberta do programa promove a construção de esquemas cada vez mais apelativos e criativos. O manuseamento deste programa informático é muito acessível e intuitivo.

 $n$ PF $D$ 

De fato, o ecrã principal do programa FreeMind representa a metáfora do papel (ou do quadro) com a representação das opções disponíveis na barra de ferramenta, localizada na parte superior e à esquerda da área de trabalho, como ilustra a figura 1.

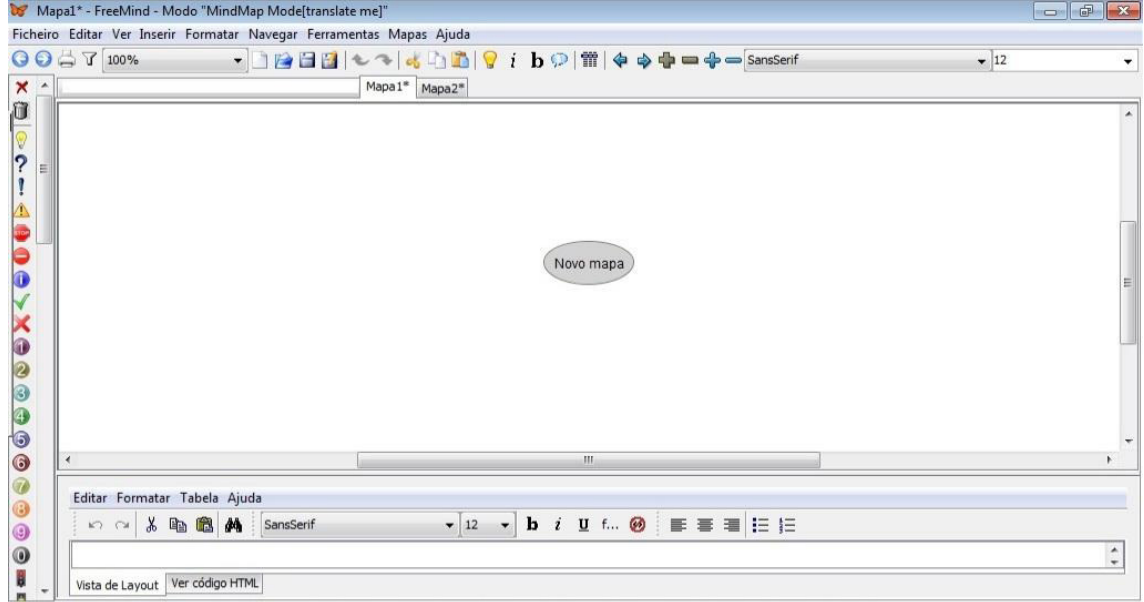

Figura 1. Ecrã principal do *software.* 

Fonte: https://sigarra.up.pt/flup/pt/pub\_geral.show\_file?pi\_gdoc\_id=503451

Como é possível constatar através da figura 1, ao centro da tela surge uma forma oval, conhecida como "nó central", onde se pode ler "novo mapa".

É a partir deste "nó central" que os professores cursistas começaram a elaborar o seu mapa mental. "Clicando" com o botão direito *do mouse* sobre o "nó central", surgirá uma caixa com várias opções, como representa a figura 2. Selecionando a opção "novo nó descendente", será criado um novo "nó" ou ramo conectado ao "nó central" (figura 2).

Formação, Tecnologias e Realização

**4**

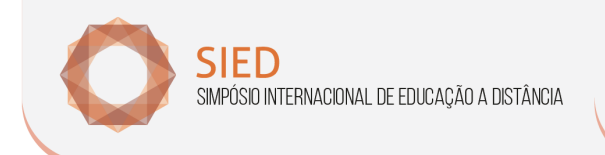

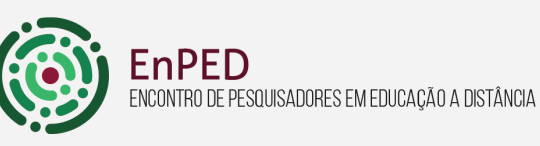

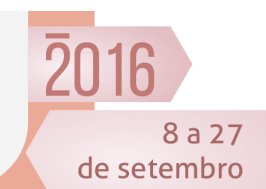

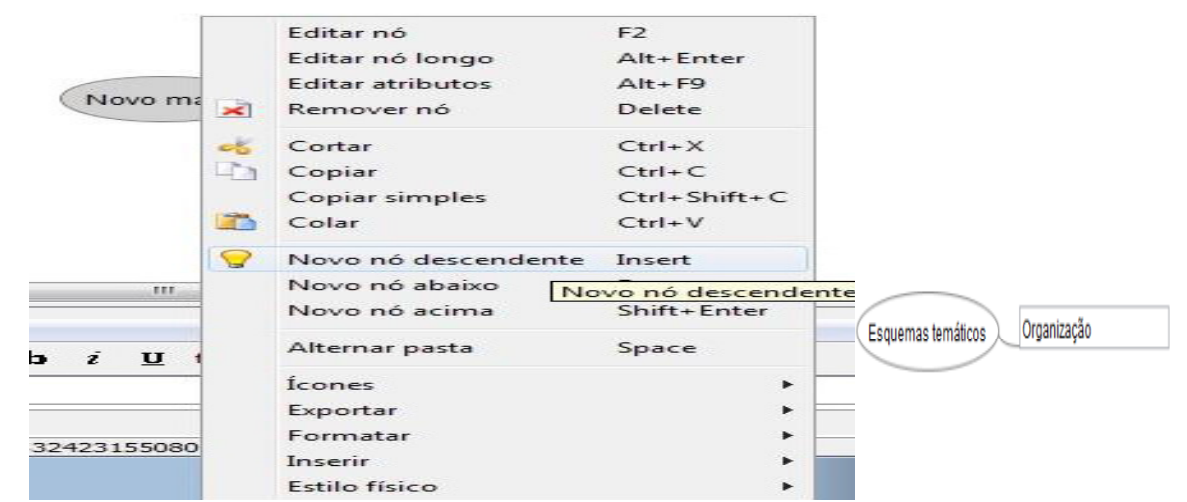

Figura2. Caixa com diversas opções para criação de um "novo nó descendente". Fonte: https://sigarra.up.pt/flup/pt/pub\_geral.show\_file?pi\_gdoc\_id=503451

"Clicando" em cima do "nó descendente" com o botão direito do *mouse*, na opção "novo nó abaixo" ou "novo nó acima" é possível adicionar outros "nós" de forma a construir o esquema mental, como ilustra a figura 3.

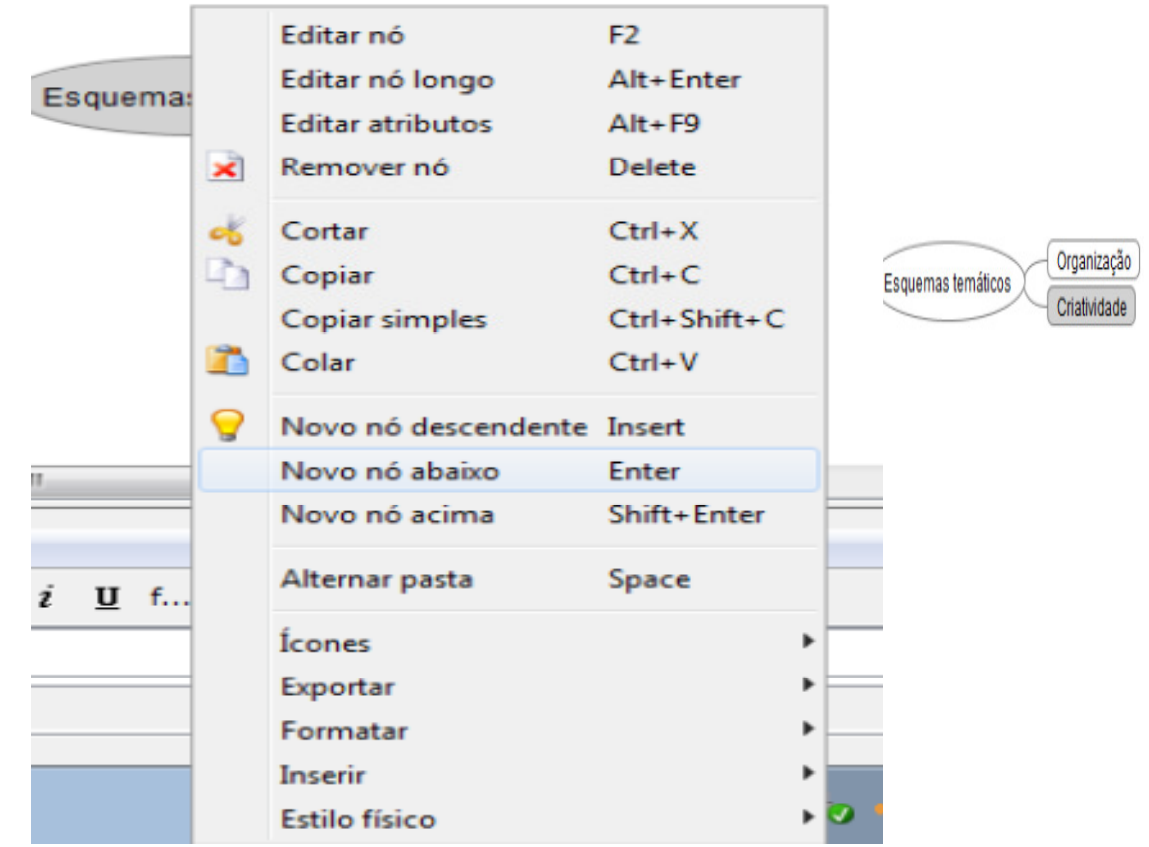

Figura 3. Criação de nós ou ramos.

Fonte: https://sigarra.up.pt/flup/pt/pub\_geral.show\_file?pi\_gdoc\_id=503451

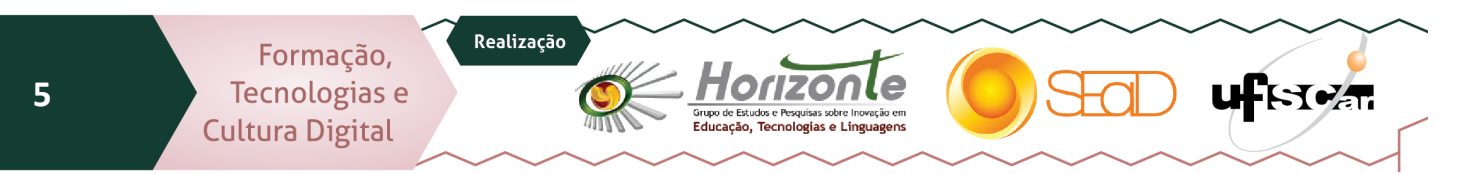

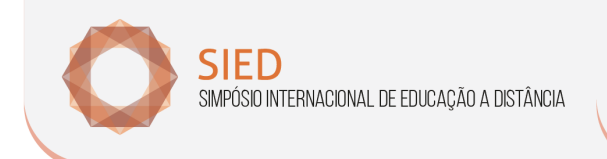

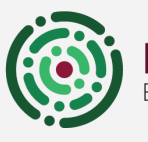

**EnPED** ENCONTRO DE PESQUISADORES EM EDUCAÇÃO A DISTÂNCIA

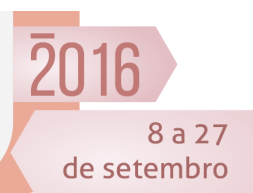

**uf**FSeat

Para além desta forma de elaboração e apresentação de mapas mentais é possível também criar um "nó longo" com o objetivo de escrever por extenso as ideias. Para isso, basta aceder à mesma caixa, já referida anteriormente, e selecionar a opção "editar nó longo", como está representado na figura 4.

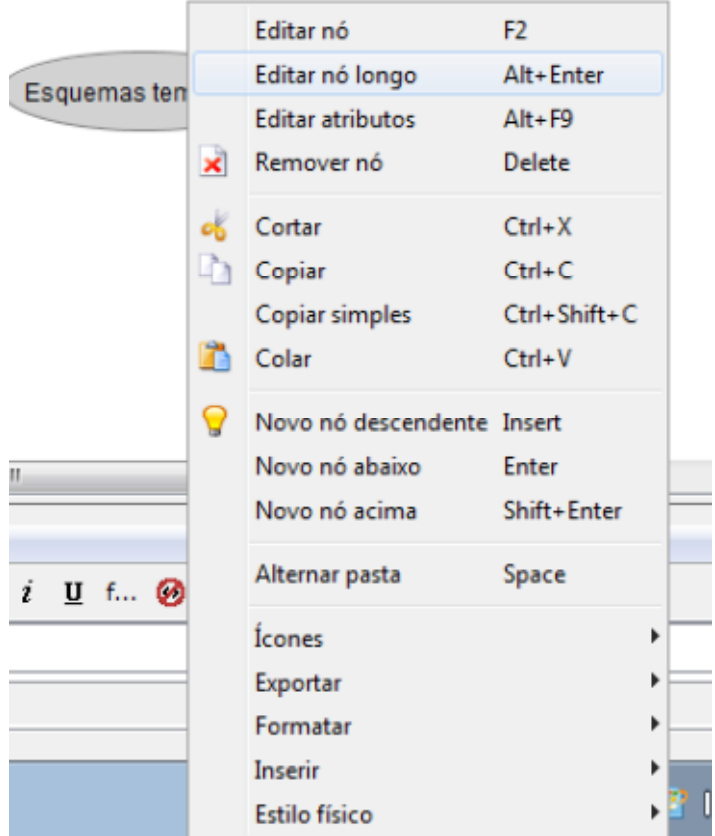

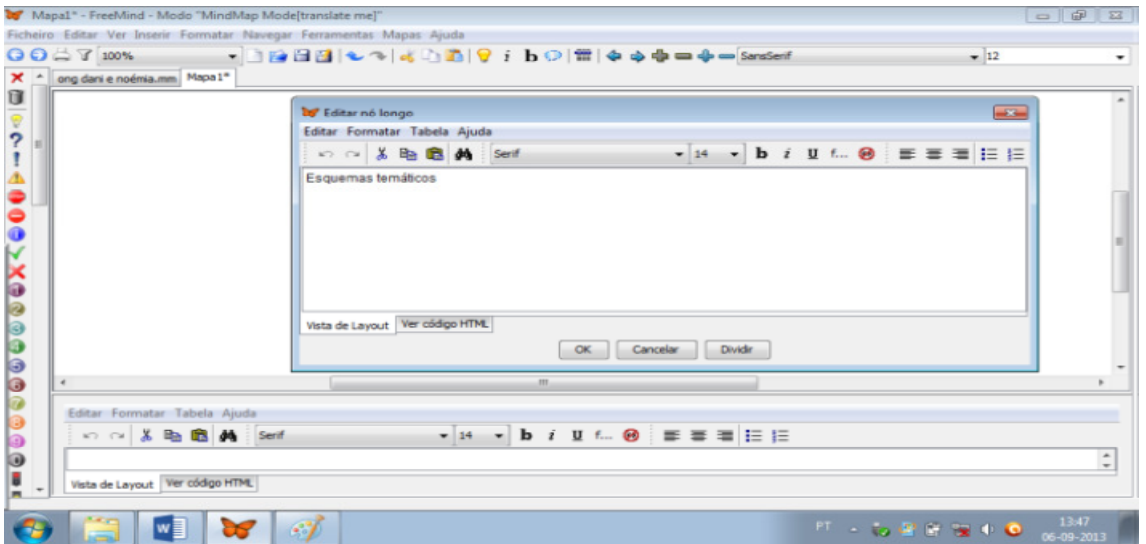

Horizonle

—<br>Grupo de Estudos e Pesquisas sobre Inovação em<br>E<mark>ducação, Tecnologias e Linguagens</mark>

Formação, Tecnologias e **Cultura Digital** 

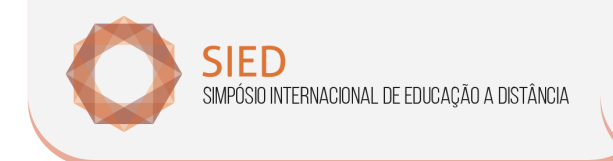

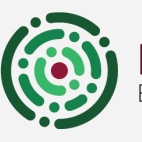

EnPED NCONTRO DE PESQUISADORES EM EDUCAÇÃO A DISTÂNCIA

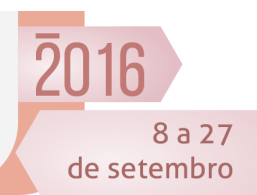

Esquemas temáticos

· Permitem estabelecer associações e relações entre os conceitos e conteúdos temáticos. · O aluno tem a possibilidade de construir o seu próprio conhecimento.

Figura 4. Criação de um "nó longo" Fonte: https://sigarra.up.pt/flup/pt/pub\_geral.show\_file?pi\_gdoc\_id=503451

As diferentes formas de organização e apresentação dos esquemas, são realizadas de acordo com o gosto pessoal de cada aluno, definindo cores, tamanhos e tipos de letra, entre outros atributos, para enfatizar as informações consideradas mais importantes. Em resumo, as principais caraterísticas deste *software* são: a construção de esquemas claros, simples e organizados, assim como a sua modificação, de forma contínua e dinâmica; a possibilidade de estabelecer associações e relações entre os conceitos e conteúdos temáticos; a possibilidade de o aluno criar esquemas, organizando o seu próprio conhecimento. Com o objetivo de ter uma aparência final mais apelativa e criativa, o FreeMind revela-se,

portanto, uma estratégia potencialmente facilitadora de uma aprendizagem significativa, permitindo aos cursistas sintetizar de uma forma simples e intuitiva, os conhecimentos fundamentais relativos a uma determinada temática, criando para tanto, os chamados mapas conceituais ou mentais.

#### *1.2. Mapas conceituais*

Objetivando-se ensinar de forma mais eficaz para que os alunos aprendam melhor, é imperativo os educadores adotarem tarefas e estratégias que favoreçam a realização e construção do conhecimento pelo aluno.

> "Fundamentados na teoria da aprendizagem significativa de David Ausubel, os mapas conceptuais são considerados instrumental importante para organizar e representar o conhecimento, pois evidenciam – por meio de proposições, ou enunciações elucidativas – as conexões estabelecidas entre ideias-chave" (Novak, 1998, citado por Souza e Boruchovitch, 2010, p. 178).

Foi na década de 1970 que os mapas conceituais foram propostos pelo pesquisador e educador John Novak, cuja função é representar graficamente e de forma organizada o conhecimento acerca de um determinado assunto. Considerando ainda a opinião de Martin Eppler, "a concept map is a topdown diagram showing the relationships between concepts, including cross connections among concepts, and their manifestations".

Um estudo foi realizado para identificar e classificar ferramentas da Web 2.0, onde a pesquisa exploratória permitiu experimentar e identificar algumas ferramentas gratuitas da Web 2.0 e suas possíveis funções formativas. Conhecer os recursos gratuitos e disponíveis da Web 2.0, permite ao docente avaliar melhor quais ferramentas utilizar em sua prática educativa, além de ser uma forma segura de introduzir as tecnologias na sala de aula.

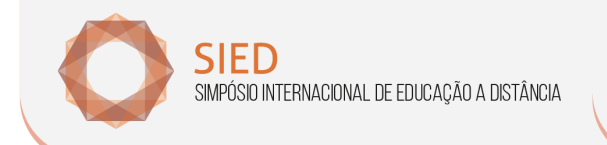

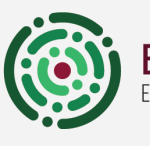

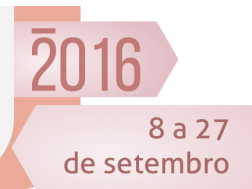

A sociedade está passando por mudanças e acontecimentos impulsionados pelo uso das tecnologias e redes sociais, através de uma comunicação em massa, instantânea e bidirecional. Segundo Matos (2012), o avanço da tecnologia, a velocidade e o fluxo de informações têm gerado mudanças significativas na dinâmica das sociedades atuais. O novo contexto socioeconômico e cultural emergente traz profundas transformações nas funções tradicionais do Estado e (re) configura um novo modelo de sociedade e de educação que, se por um lado, apresenta avanços científicos e tecnológicos, por outro, gera desigualdades cada vez mais profundas.

### *1.3. Mapa mental, ou mapa da mente*

Nome dado para um tipo de diagrama, sistematizado pelo inglês Tony Buzan, voltado para a gestão de informações, de conhecimento e de capital intelectual; para a compreensão e solução de problemas; auxiliando na memorização e aprendizado; na criação de manuais, livros e palestras; como ferramenta de *brainstorming* (tempestade cerebral); e no auxílio da gestão estratégica de uma empresa ou negócio.

### *1.4.1 O Método dos mapas mentais*

Os desenhos feitos em um mapa mental partem de um único centro, a partir do qual são irradiadas as informações relacionadas. Eles podem ser feitos com um programa de computador adequado (o modelo utilizado foi o freemind) ou com canetas coloridas e um bloco de papel, e podem ser usados por todos os profissionais, para gerenciar qualquer tipo de informação. Este método de registro é cada vez mais usado por uma série de profissionais de todas as áreas de conhecimento humano.

O sistema de diagrama dos mapas mentais funciona como uma representação gráfica, de como as ideias se organizam em torno de um determinado foco. Os mapas mentais funcionam exatamente como o cérebro, segundo Buzan, quando um mapa mental é elaborado, cada parte do mapa é associada com o restante, criando conexões entre cada parte.

### **2.0 Aspectos Metodológicos**

Partindo da necessidade de ajudar os professores cursistas do curso de Especialização do Mídias na Educação a superarem dificuldades na elaboração de sínteses dos conceitos sobre metodologias significativas, este trabalho de pesquisa valida o FreeMind como facilitador desta perspectiva educacional e como atividade motivacional, dando resposta aos objetivos formulados no início deste trabalho.

Para dar resposta a esta experiência tendo em conta os objetivos formulados no início deste trabalho, foram colocadas em prática a atividade de elaborar mapas mentais e ou conceituais através de alguns conceitos sobre metodologias ativas ou significativas.

A turma constituída de 30 alunos, uma turma que se mostrava inicialmente pouco participativa, dificultando a construção das atividades de discussão nos fóruns propostos. Desta forma, com o uso do FreeMind, os cursistas sentiram-se motivados em expor os conteúdos (numa síntese) na forma de mapas conceituais e ou mentais. O FreeMind

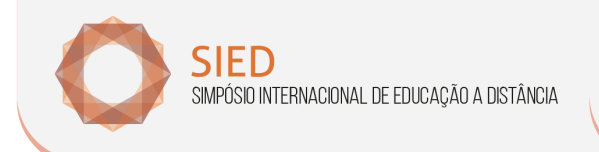

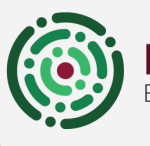

EnPED **ICONTRO DE PESQUISADORES EM EDUCAÇÃO A DISTÂNCIA** 

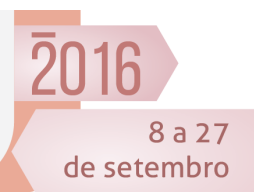

uFн∡ж

possibilitou a elaboração destes mapas de forma lúdica, dinâmica e participativa. Deste modo, procurando validar o FreeMind como um recurso facilitador do processo de ensino aprendizagem.

No sentido de verificar que os resultados seriam exitosos como fora esperado, e estimulante no sentido de aprofundar o conteúdo temático, no momento em que o freemind fosse aplicado a atividade proposta no fórum, superarando as dificuldades de aprendizagem e manuseio do AVA, serviu de estratégia motivacional. Portanto, o trabalho foi aplicado, no módulo AVA do fórum de discussão "Dialogando sobre Metodologias Ativas".

Salienta-se que os cursistas receberam toda orientação necessária para o uso do freemind, organizando-se em grupos para a execução da atividade proposta – elaborar mapas mentais através do instrumento freemind - os professores cursistas instalaram freemind conforme orientação do tutor, elaborando mapas mentais cujo conteúdo foi metodologias significativas ou ativas.

# **3.0 Discussão**

Na atividade proposta, a amostra ocorreu com 30 professores cursistas, em que 2 destes, caracterizaram os alunos desistentes, perfazendo a amostra real de 28 alunos; foram organizados 5 grupos com 6 componentes para elaboração da proposta de atividade, ressalta-se que apenas 2 grupos ficaram com 5 componentes, pelo fato de 28 participarem ativamente do curso, os 2 restantes caracterizaram os alunos desistentes.

Os resultados esperados foram bastante significativos, pois, dos 28 atuantes e participantes, todos os grupos elaboraram mapas conceituais, instalaram com sucesso o Freemind, criaram no mesmo seus respectivos mapas, utilizando linhas, diagramas, cores, símbolos.

Desta forma conseguiram dinamizar o fórum de discussão "Dialogando sobre Metodologias Ativas", demonstrando a síntese do aprendizado no formato dos mapas mentais e conceituais. A interatividade entre os partícipes foi além do esperado, os grupos foram organizados no próprio fórum de discussão, e o mais interessante e vale pontuar cursistas de várias localidades da Bahia.

# **4.0 Considerações Finais**

Assim, observa-se que algumas dificuldades encontradas nos cursos a distância, principalmente referentes a motivação, de extrema importância no desenvolver de atividades propostas em fóruns de discussão, e que muitas vezes tornam-se pouco dinâmicos - pelo fato da utilização de textos extensos - para compor e reportar a ideia do cursista no ambiente virtual de determinado curso.

Para tanto, o "insight" de orientar a instalação de um recurso - freemind – que permitisse a síntese do conteúdo estudado e discutido utilizando palavras, cores, linhas, figuras, fez-se com que esta procura seja um indicativo motivacional para o desempenho de uma atividade de discussão exposta em um outro formato, mais sintético, porém dinâmico e mais interativo.

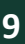

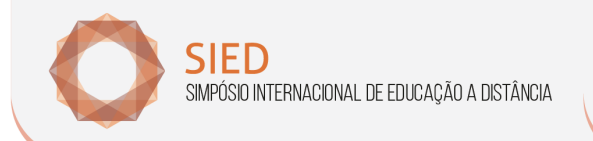

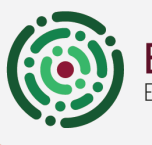

CONTRO DE PESQUISADORES EM EDUCAÇÃO A DISTÂNCIA

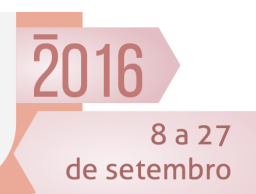

Algumas dificuldades encontradas pelos cursistas também foram motivos de aprendizado e de muita interatividade, à medida que as dificuldades foram surgindo, eles trocavam informações entre si e com o tutor, promovendo um rico diálogo, provando que o recurso motivacional utilizado – freemind – foi exitoso, pois, a troca de saberes fez com que o professor cursista ampliasse sua criatividade e criticidade.

 $n$ PFD

Na atualidade a exigência de amplos conhecimentos, das competências e habilidades, garantem o sucesso das atividades ligadas as Tecnologias da Informação e Comunicação, que na sua totalidade compõem os cursos online e seus respectivos módulos e disciplinas.

As Metodologias Ativas de Aprendizagem promovem interações entre os partícipes de cursos online, o estudante é colocado como parte integrante e participativa da construção de seus saberes. Com metodologias ativas na sala de aula, o estudante torna-se muito mais crítico, reflexivo, e discute seus assuntos de interesse com maior interação.

Neste contexto, provou-se que o uso do freemind na elaboração dos mapas mentais e conceituais, potencializaram as informações e troca de saberes, mostrando a interatividade sempre presente. E que todos estes atributos, determinaram fortes indícios de que este recurso é um grande aliado motivacional nas atividades acadêmicas propostas em fóruns de discussão, promovendo a dinamização destes ambientes de aprendizagem.

# **5.0 Referências Bibliográficas**

AUSUBEL, D. P. (2003). *Aquisição e retenção de conhecimentos: uma perspectiva cognitiva*. Lisboa: Plátano.

BORUCHOVITCH, E. & Souza, N. A. (2010). Mapa conceitual: seu potencial como instrumento avaliativo. *Revista Pro-Posições,* 21(63), 173-192. Disponível online em: http://www.scielo.br/pdf/pp/v21n3/v21n3a11.pdf (consultado em março de 2013).

BUZAN, Tony. Mapas Mentais e Sua Elaboração: Um sistema definitivo de pensamento**.** São Paulo: Editora Cultrix, 2005.

EPPLER, M. J. (2006). A comparison between concept maps, mind maps, conceptual diagrams, and visual metaphors as complementary tools for knowledge construction and sharing. In*Information Visualization*, 5, pp. 202-210. Disponível online em: http://liquidbriefing.com/twiki/pub/Dev/RefEppler2006/comparison\_between\_concept\_ma ps\_and\_other\_visualizations.pdf(consultado em setembro de 2013).

CASTELLS, M. La era de la Información: Economía, sociedad y cultura*.* México: Siglo Veintiuno Editores, 2001.

CRUZ, S.C, & Carvalho, A.A.A. (2010). Modelo ITIC: uma possibilidade para a integração curricular das TIC na escolaridade básica.*I Encontro Internacional TIC e Educação*, *Instituto de Educação da Universidade de Lisboa*: *Lisboa, 2010,* pp. 381-388.

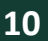

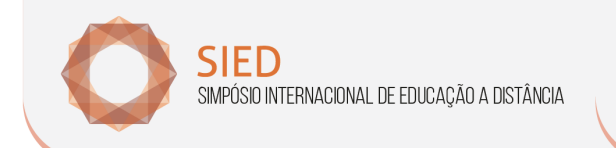

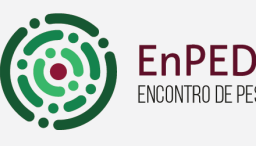

NCONTRO DE PESQUISADORES EM EDUCAÇÃO A DISTÂNCIA

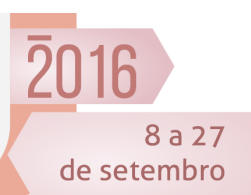

**u**fsteत

EPPLER, M. J. (2006). A comparison between concept maps, mind maps, conceptual diagrams, and visual metaphors as complementary tools for knowledge construction and sharing. In*Information Visualization*, 5, pp. 202-210. Disponível online em: http://liquidbriefing.com/twiki/pub/Dev/RefEppler2006/comparison\_between\_concept\_ma ps\_and\_other\_visualizations.pdf(consultado em setembro de 2013).

MATOS O. M. O. Formação Docente e aprendizagens online: reflexões sobre currículo. In: MATOS OLIVEIRA, Maria Olivia; PESCE, Lucila. (Org.). Educação e Cultura Midiática. 1ed. Salvador: EDUNEB, 2012, v. 1, p. 1-212.

NOVAK, J. D. (2010). Learning, Creating, and Using Knowledge: Concept maps as facilitative tools in schools and corporations. In *Journal of e-Learning and Knowledge Society*, (Je-LKS), 6(3), pp. 21-30. Disponível online em: http://services.economia.unitn.it/ojs/index.php/JeLKS\_EN/article/viewFile/441/433(consult ado em agosto de 2013).

PRENSKY, M. (2001). Digital Natives, Digital Immigrants, Part I. In *On the Horizon*, *MCB,*  University Press, 9(5), pp. 1-6. Disponível online em: http://www.marcprensky.com/writing/Prensky%20%20Digital%20Natives,%20Digital%20Im migrants%20-%20Part1.pdf (consultado em janeiro de 2013).

PRENSKY, M. (2001). Digital Natives, Digital Immigrants, Part II: Do They Really Tink Differently? In *On the Horizon*, *MCB,* University Press, 9(5), pp. 1-9. Disponível online em: http://www.marcprensky.com/writing/Prensky%20%20Digital%20Natives,%20

**11**